## Handlungsempfehlung für Lehrende zum Umgang mit elektronischen Prüfungen

**Die folgende Handlungsempfehlung enthält Informationen zum Ablauf und zur Organisation elektronischer Prüfungen für Lehrende. Anhand von Praxisbeispielen und einem möglichen Ablaufplan zeigt sie auf, was sich bei elektronischen Klausuren gegenüber herkömmlichen Prüfungen ändert.**

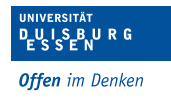

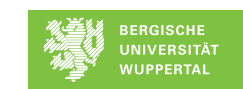

Hochschule Ostwestfalen-Lippe **University of Applied Sciences** 

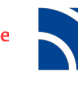

**Hochschule Niederrhein University of Applied Sciences** 

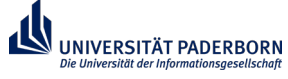

#### Haftungsausschluss

Diese Handlungsempfehlung dient ausschließlich der Information und nicht der Beratung im Einzelfall. Sie basiert weitgehend auf einem rechtswissenschaftlichen Gutachten, das im Auftrag des Projektes E-Assessment NRW von Prof. Dr. Nikolaus Forgó, Simon Graupe und Julia Pfeiffenbring erstellt und 2016 unter dem Titel *Rechtliche Aspekte von E-Assessments an Hochschulen* publiziert wurde. Bei konkreten rechtlichen Fragen wenden Sie sich bitte an die zuständige Stelle Ihrer Hochschule oder lassen Sie sich anwaltlich beraten. Die Autoren/innen und das Projekt E-Assessment NRW übernehmen keine Haftung.

E-Assessment NRW (2017)

Ministerium für<br>unter dem Dach von: DH-NRW gefördert durch: des Landes Nordrhein-Westfalen

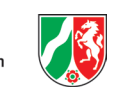

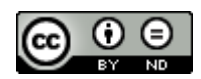

Dieses Werk kann unter einer Creative Commons Namensnennung - Keine Bearbeitungen 4.0 International Lizenz genutzt werden. Näheres finden Sie unter: http://creativecommons.org/licenses/by-nd/4.0/

## Inhaltsverzeichnis

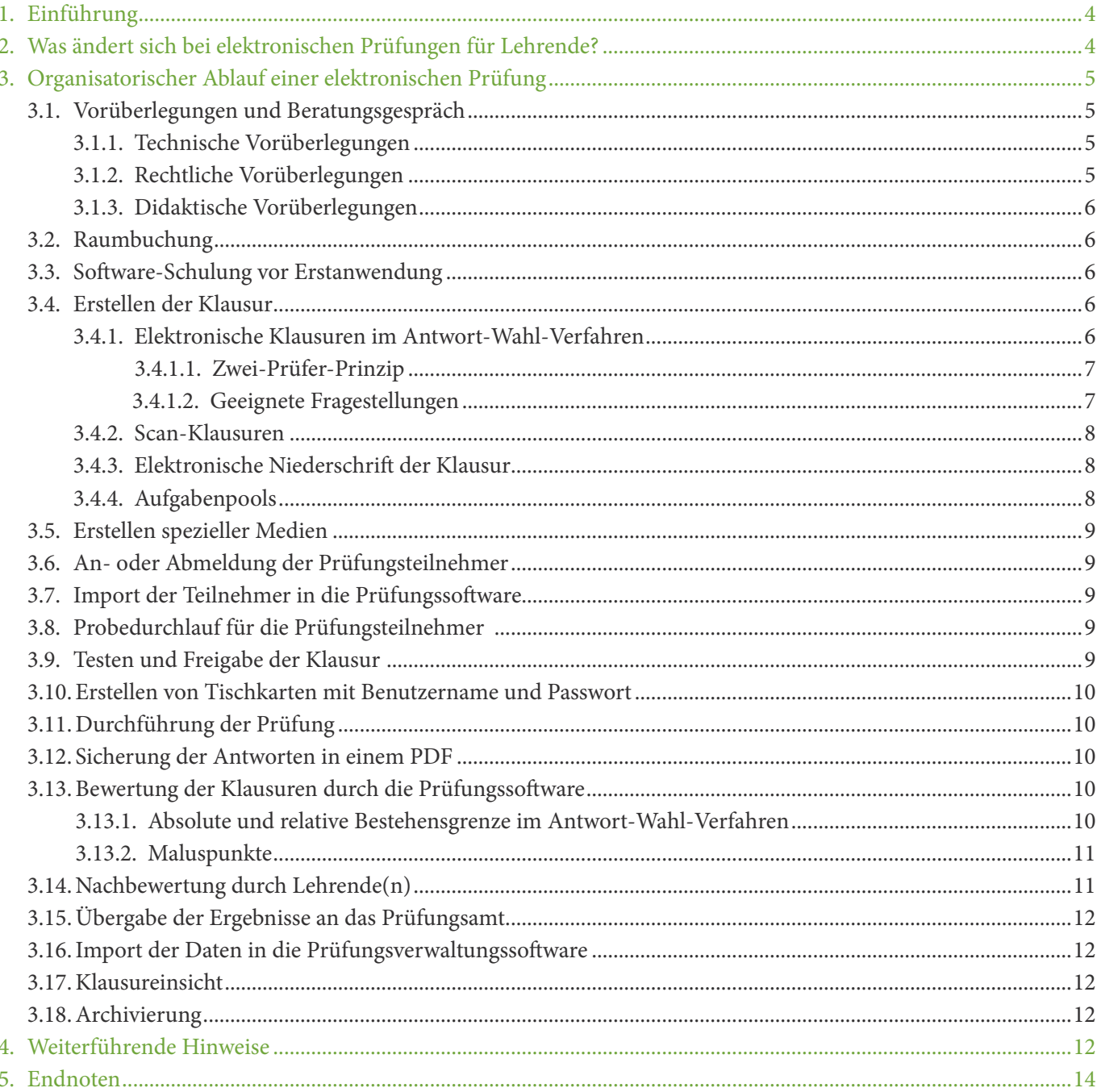

## <span id="page-3-0"></span>1. Einführung

Vor der Planung einer elektronischen Klausur sollten Sie zunächst klären, wie diese in der Prüfungsordnung Ihrer Hochschule geregelt ist und ob eine elektronische Prüfung überhaupt zulässig ist. Ist die Durchführung elektronischer Prüfungen in der Prüfungsordnung nicht explizit vorgesehen, sollte auf deren Durchführung verzichtet werden, da eine solche Prüfung rechtswidrig wäre. In diesem Fall ist zunächst die Aufnahme entsprechender Regelungen in die Prüfungsordnung notwendig.1

Wenn eine elektronische Prüfung zulässig ist, empfiehlt sich der folgende organisatorische Ablauf:

## 2. Was ändert sich bei elektronischen Prüfungen für Lehrende?

(grau: Änderungen bei elektronischen Prüfungen; weiß: wie herkömmliche Prüfungen)

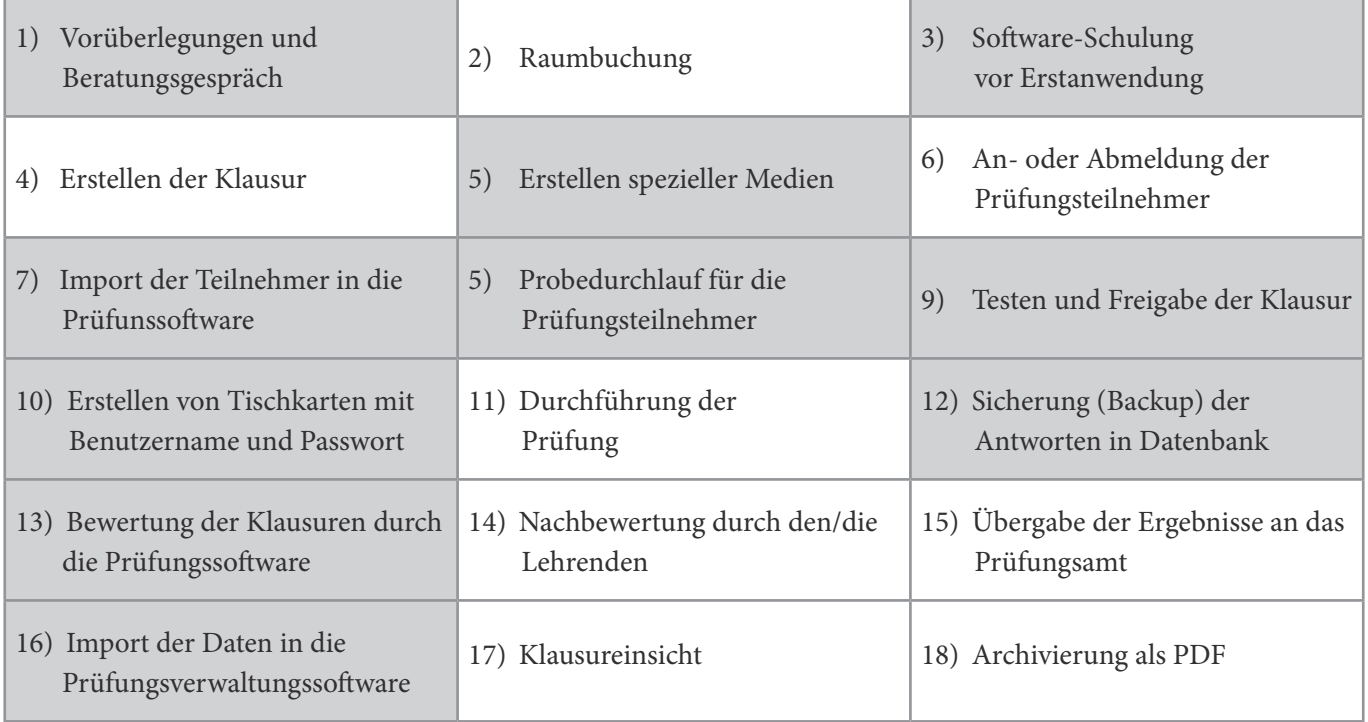

1 Vgl. die Handlungsempfehlung zur Aufnahme von Regelungen über elektronische Prüfungen in die jeweils einschlägige Prüfungsordnung, Kap. 2.

## <span id="page-4-0"></span>3. Organisatorischer Ablauf einer elektronischen Prüfung

## 3.1. Vorüberlegungen und Beratungsgespräch

Elektronische Prüfungen dienen zum einen dazu, den Prüfungsprozess zu automatisieren und auf diese Weise organisatorische Belastungen für Lehrende dauerhaft zu senken. Zum anderen sollen sie jedoch ebenfalls die Qualität des gesamten Prozesses der Erfassung und Bewertung studentischer Leistungen verbessern.

## **Ein elektronisches Prüfungssystem bietet folgende Vorteile:**

- Diagnostische Einstufungstests bzw. Eingangstests zur Lernstandserhebung sind möglich.
- Fragenpools können in Zusammenarbeit mit anderen Lehrenden erstellt und wiederverwendet werden.
- Spezielle klausurbegleitende Anwendungssoftwares können genutzt werden.
- Die Verwendung von multimedialem Material (Bilder in hoher Auflösung, Audio- oder Videoelemente) und die Verwendung komplexer digitaler Anlagen (Fallstudien, Skripte etc.) sind grundsätzlich möglich.2
- Eine elektronische Prüfung garantiert die Lesbarkeit der Ergebnisse und die Unabhängigkeit von individuellen Schriftbildern.
- Die Durchführungs-, Auswertungs- und Interpretationsobjektivität wird erhöht.
- Die Korrektur ist zeitsparend.

## 3.1.1. Technische Vorüberlegungen

Wenn Sie sich dazu entschließen, elektronisch zu prüfen, sollten Sie bei der Prüfungsorganisation und der Umwandlung papierbasierter Klausuren in elektronische Prüfungen Beratungs- und Schulungsangebote Ihrer Hochschule und des jeweiligen Zentrums für Informations- und Mediendienste in Anspruch nehmen. Dort erfahren Sie, welche Prüfungsformate möglich sind und sich für Ihre Zwecke am besten eignen. Sofern speziell eingerichtete Prüfungsräume (z. B. PC-Hall) existieren, empfiehlt es sich, diese zu nutzen. Bei kleineren Gruppengrößen können ggf. auch andere Räume mit mobilen Geräten als Prüfungsräume eingerichtet werden.

## 3.1.2. Rechtliche Vorüberlegungen

Für jede berufsbezogene Prüfung sollte den Prüfungsteilnehmern durch die Prüfungsordnung die Möglichkeit eingeräumt werden, sich mit dem Prüfungssystem und der Art der Fragestellung vertraut zu machen. Dies kann z. B. über Demoversionen des Prüfungssystems oder über eigens konzipierte Probeklausuren erfolgen. Probeklausuren müssen nicht zwangsläufig in der PC-Hall stattfinden, sondern sind auch online möglich.

Selbst dann, wenn ein Probedurchlauf nicht in der Prüfungsordnung geregelt ist, sollte er angeboten werden, damit sich die Prüfungsteilnehmer mit dem Programm vertraut machen können. Auf diese Weise wird das Grundrecht auf Chancengleichheit für alle Prüfungsteilnehmer sichergestellt.<sup>3</sup>

<sup>2</sup> Um eine realistische Vorstellung des Machbaren zu erhalten, sollten Sie sich allerdings so früh wie möglich über die technische Ausstattung an Ihrer Hochschule informieren.

<sup>3</sup> Vgl. die Handlungsempfehlung zur Aufnahme von Regelungen über elektronische Prüfungen in die jeweils einschlägige Prüfungsordnung, Kap. 1.

## <span id="page-5-0"></span>3.1.3. Didaktische Vorüberlegungen

Vor der Entscheidung für eine elektronische Prüfung müssen Sie abwägen, ob sich daraus didaktische Vorteile ergeben und welche Art von Fragestellungen rechtlich zulässig und sinnvoll sind, um den Leistungsstand zu ermitteln. Möchten Sie die Klausur im Antwort-Wahl-Verfahren konzipieren, muss dies laut Prüfungsordnung auch in elektronischer Form zulässig sein.4

Empfehlenswert ist die Inanspruchnahme spezieller prüfungsdidaktischer Beratungs- und Weiterbildungsangebote für elektronische Prüfungen durch Ihre Hochschule. Im April 2017 hat sich zudem das *Netzwerk E-Prüfungsdidaktik*  mit ersten prüfungsdidaktischen Angeboten konstituiert.5

## 3.2. Raumbuchung

Aufgrund von meist geringen PC-Hall-Kapazitäten (bzw. sonstigen Räumen mit geeigneter Ausstattung) muss eine frühzeitige Raumbuchung beachtet werden. Es ist empfehlenswert, sich vor der Prüfung unter Anleitung mit den technischen Gegebenheiten des Raumes vertraut zu machen.

## 3.3. Software-Schulung vor Erstanwendung

Im Regelfall werden hochschulinterne Schulungen für das jeweils favorisierte Prüfungssystem (zum Beispiel Eva-Exam, ILIAS, JACK, KLAUS, LPLUS oder Q-Exam) angeboten. Die Teilnahme an einer Schulung vor der Erstanwendung eines Prüfungssystems ist dringend zu empfehlen.

#### 3.4. Erstellen der Klausur

Die meisten elektronischen Prüfungen werden im Antwort-Wahl-Verfahren (verkürzt auch als *Multiple Choice* bezeichnet) durchgeführt, bei dem der Prüfungsteilnehmer entscheiden muss, welche von mehreren vorgegebenen Lösungsmöglichkeiten einer Aufgabe zutreffend sind (Niehues et al., 2014, Rn. 588). Daneben sind Klausuren möglich, die vollständig aus Freitextaufgaben bestehen (bezeichnet als "elektronische Niederschrift der Klausur"), oder Mischklausuren, die teilweise aus Freitextaufgaben, aus Lückentextaufgaben oder aus Aufgaben im Antwort-Wahl-Verfahren bestehen können.

## 3.4.1. Elektronische Klausuren im Antwort-Wahl-Verfahren

Klausuren im Antwort-Wahl-Verfahren zeichnen sich dadurch aus, dass die bewertende Tätigkeit des Prüfers bzw. der Prüferin auf die Aufgabenerstellung vorverlagert ist. Nach der Durchführung der Klausur findet häufig eine automatisierte Auswertung der Prüfungsergebnisse ohne individuelle Beurteilung der einzelnen Prüfungsleistung statt.

Eine ausführliche Darstellung elektronischer Prüfungen im Antwort-Wahl-Verfahren einschließlich der rechtlichen Hintergründe finden Sie in der Handlungsempfehlung zur Verwendung von Aufgaben im Antwort-Wahl-Verfahren (Multiple-Choice) bei elektronischen Prüfungen.

<sup>4</sup> Vgl. die Handlungsempfehlung zur Verwendung von Aufgaben im Antwort-Wahl-Verfahren (*Multiple Choice*) bei elektronischen Prüfungen, Kap. 3.

<sup>5</sup> Weitere Informationen unter: http://www.eassessmentnrw.de/home/veranstaltungen/1-netzwerktreffen-e-pruefungsdidaktik.html, zuletzt abgerufen am 04.10.2017.

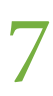

## <span id="page-6-0"></span>3.4.1.1. Zwei-Prüfer-Prinzip

Für die Bewertung von Klausuren sieht das Landeshochschulgesetz dann eine Beteiligung von zwei Prüfern vor, wenn es sich um eine Abschlussprüfung oder eine Zwischenprüfung handelt, deren Bestehen Voraussetzung für die Fortsetzung des Studiums ist (Niehues et al., 2014, Rn. 548). Dies wird in der Regel so interpretiert, dass das Zwei-Prüfer-Prinzip zumindest für die letzte Wiederholungsprüfung verpflichtend ist, deren Bestehen oder Nichtbestehen über die Fortsetzung des Studiums und damit über die Möglichkeit der Aufnahme eines bestimmten Berufes entscheidet. Hintergrund ist, dass in diesen Fällen das Grundrecht auf Berufswahlfreiheit eingeschränkt wird und derartig gravierende Entscheidungen nicht von der Bewertung eines einzelnen Prüfers abhängen dürfen. Da beim Antwort-Wahl-Verfahren die Bewertung der Prüfung vorverlagert ist, ist das Zwei-Prüfer-Prinzip in diesen Fällen auch bei der Erstellung von Klausuren geboten (Niehues et al., 2014, Rn. 551f.).

Ordnet die jeweils einschlägige Prüfungsordnung darüber hinaus an, dass Aufgaben im Antwort-Wahl-Verfahren grundsätzlich durch zwei Prüfer zu erstellen sind, ist dieses Erfordernis stets einzuhalten. Die Nichteinhaltung stellt einen nicht heilbaren Verfahrensfehler dar und führt zur Aufhebung der Prüfungsentscheidung (VG Köln, 2014, Rn. 24 u. 43).

Ordnet die Prüfungsordnung das Zwei-Prüfer-Prinzip für Klausuren im Antwort-Wahl-Verfahren hingegen nicht an, so ist die Beteiligung eines Zweitprüfers nicht geboten. Allerdings steht das Prüfungsrecht über der Prüfungsordnung, sodass für die oben genannten Fälle dennoch ein Zweitprüfer hinzugezogen werden muss. Außerdem ist es in diesem Fall grundsätzlich auch denkbar, dass ein Zweitprüfer die Aufgaben und den angelegten Bewertungsmaßstab erst nach der Durchführung der Klausur billigt.<sup>6</sup> Da dies jedoch dazu führen könnte, dass die Klausur wiederholt werden muss, ist diese Lösung nicht sehr praktikabel.

Aus diesen Gründen empfiehlt es sich, bei der Konzipierung elektronischer Prüfungen im Antwort-Wahl-Verfahren grundsätzlich einen zweiten Prüfer mit einzubeziehen, der die Fragestellungen offiziell billigt.7

## 3.4.1.2. Geeignete Fragestellungen

Beim Antwort-Wahl-Verfahren ist die korrekte Formulierung geeigneter Prüfungsaufgaben nicht einfach, da einerseits die Fragestellung auf einen konkreten Schwierigkeitsgrad festgelegt werden muss, der die Anforderungen in dem entsprechenden Ausbildungsstadium exakt wiedergibt. Zudem müssen eine Musterantwort und sogenannte Distraktoren (falsche Antwortmöglichkeiten) festgelegt werden, die auf komplexen fachwissenschaftlichen Diskussionen basieren. Da der Prüfungsteilnehmer in der Prüfung keine Möglichkeit hat, sich zu den Fragen argumentativ zu äußern, sondern nur eine oder mehrere Antwort(en) ankreuzen kann, müssen Antwortmöglichkeiten bereits alle denkbaren Interpretationen der Fragestellung berücksichtigen und durch Formulierungsvarianten erfassen.

Geeignet sind Aufgaben nur, wenn sie den folgenden drei Anforderungen genügen (Niehues et al., 2014, Rn. 591):

<sup>6</sup> Vgl. die Handlungsempfehlung zur Verwendung von Aufgaben im Antwort-Wahl-Verfahren (*Multiple Choice*) bei elektronischen Prüfungen, Kap. 3.3.2.

<sup>7</sup> Die ausführliche Darstellung der Sachlage finden Sie in der Handlungsempfehlung zur Verwendung von Aufgaben im Antwort-Wahl-Verfahren (*Multiple Choice*) bei elektronischen Prüfungen, Kap. 3.3.

## <span id="page-7-0"></span>**1.) Verständlichkeit, Widerspruchsfreiheit, Eindeutigkeit**

Ungeeignet ist eine dem Wortlaut nach unverständliche, missverständliche, widersprüchliche oder mehrdeutige Frage (BVerfG, 1991, Rn. 23; Niehues et al., 2014, Rn. 594).

## **2.) Bei Single-Choice-Aufgaben dürfen nicht mehrere Lösungsvarianten vertretbar sein**

Bei sogenannten Single-Choice-Aufgaben (mit einer einzigen korrekten Antwort) dürfen neben der als richtig vorgesehenen Lösungsmöglichkeit keine weiteren Lösungsmöglichkeiten mit guten Gründen vertretbar sein, wie zum Beispiel im Falle strittiger Fachfragen (Niehues et al., 2014, Rn. 594).

## **3.) Die als richtig vorgesehene Lösungsvariante darf nicht in Wahrheit falsch sein**

Die vom Aufgabensteller als richtig vorgesehene Lösungsvariante darf nicht in Wahrheit falsch sein (Niehues et al., 2014, Rn. 594).

## 3.4.2. Scan-Klausuren

Scan-Klausuren sind papierbasierte Klausuren im Antwort-Wahl-Verfahren, die nach der Durchführung der Prüfung eingescannt und automatisch ausgewertet werden. Sie zählen nicht zu den elektronischen Prüfungen im eigentlichen Sinne, da die Prüfungsleistung in schriftlicher Form erbracht wird und nach der Durchführung der Prüfung eine Privaturkunde (d. h. eine vom Prüfungsteilnehmer handschriftlich unterzeichnete Prüfungsleistung) vorliegt. Da Scan-Klausuren jedoch automatisch korrigiert werden, gelten für sie die gleichen Regelungen wie für die Erstellung elektronischer Klausuren im Antwort-Wahl-Verfahren.

## 3.4.3. Elektronische Niederschrift der Klausur

Bei der elektronischen Niederschrift der Klausur werden reine Freitextaufgaben verfasst, die im Anschluss an die Prüfung wie bei einer herkömmlichen Klausur manuell bewertet werden. Da lediglich ein Austausch des Schreibmediums stattfindet, sind für diese elektronische Variante keine eigenständigen Regelungen notwendig. Zur Klarstellung sollte jedoch die elektronische Niederschrift der Klausur als mögliche Prüfungsform in die Prüfungsordnung mit aufgenommen werden (Forgó et al., 2016, S. 19f.).

## 3.4.4. Aufgabenpools

Die Nutzung von Aufgaben- oder Fragenpools kann die Durchführung elektronischer Prüfungen sehr erleichtern, da nicht für jede Prüfung neue Fragestellungen entworfen werden müssen. Außerdem stellen Aufgabenpools ein geeignetes Mittel dar, um Manipulationsversuche durch Prüfungsteilnehmer während der Prüfung zu verhindern. Wenn das Prüfungssystem die Reihenfolge der Prüfungsaufgaben für jeden Prüfungsteilnehmer auf der Basis eines Fragenpools zufällig auswählt, erhält jeder Prüfungsteilnehmer eine individuelle Klausur.

Aufgabenpools können entweder von mehreren Lehrenden für eine gemeinsame Nutzung erstellt oder von einem/ einer Lehrenden speziell für eine einzelne Klausur entworfen werden. Bei der Nutzung bereits bestehender Aufgaben- oder Fragenpools zu elektronischen Prüfungen oder der Anlage eines neuen Aufgabenpools sollten Sie folgende rechtliche Fragestellungen berücksichtigen:

• Wie kann bei einer durch das Prüfungssystem individuell für den jeweiligen Prüfungsteilnehmer erstellten Klausur das Gebot der Chancengleichheit gewahrt bleiben?

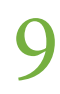

- <span id="page-8-0"></span>• Wie wird sichergestellt, dass die Klausur durch den im Einzelfall hierzu berufenen Prüfer erstellt wird?
- Wie kann die Einhaltung des Zwei-Prüfer-Prinzips gewährleistet werden?

Hinsichtlich dieser Fragen sollten Sie sich bei der Nutzung von Aufgabenpools jeweils einzelfallbezogen absichern (z. B. durch den Nachweis der Verfasserschaft einzelner Fragen und durch eine genaue Festlegung des Schwierigkeitsgrades jeder Frage). Zu berücksichtigen ist dabei, dass der Grundsatz der Chancengleichheit den Prüfungsteilnehmern zwar einen Anspruch auf vergleichbare Prüfungsbedingungen gewährt, jedoch keinen Anspruch auf absolute Gleichbehandlung (Forgó et al., 2016, S. 36). Daher ist es vertretbar, wenn die Fragen und ihre Reihenfolge variieren, solange sichergestellt ist, dass die verwendeten Fragen vom Anspruch her vergleichbar sind.

## 3.5. Erstellen spezieller Medien

Je nach Prüfungssystem können Sie verschiedene Medien in die Prüfung mit einbeziehen. Bei LPLUS sind beispielsweise unter anderem die Einbindung von Grafiken, Audiodateien, Videodateien oder Fremdprogrammen (Power-Point, Word, Excel) sowie die Einbindung von Anlagen zu Aufgaben (z. B. PDFs oder HTML-Webseiten) möglich.

Allerdings sollten Sie berücksichtigen, dass es bei der Nutzung von Audio- oder Videodateien erforderlich sein könnte, zusätzlich Kopfhörer an die Prüfungsteilnehmer zu verteilen. Ob dies in der einzelnen Prüfungssituation möglich ist, sprechen Sie direkt mit dem technischen Ansprechpartner vor Ort ab.

## 3.6. An- oder Abmeldung der Prüfungsteilnehmer

Nachdem die Prüfungsteilnehmer sich angemeldet haben, ist zu überprüfen, ob alle angemeldeten Prüfungsteilnehmer auch zur Prüfung zugelassen sind. Außerdem sollten Sie feststellen, bei welchen Kandidaten es sich um die letzte Wiederholungsprüfung handelt und daher zwei Prüfer an der Bewertung beteiligt werden müssen.

## 3.7. Import der Teilnehmer in die Prüfungssoftware

Sobald die Prüfungsteilnehmer feststehen, können sie als Excel-Datei in die Prüfungssoftware importiert werden. Dabei können (im Falle von LPLUS) direkt automatisch Passwörter für den Login erstellt werden.

## 3.8. Probedurchlauf für die Prüfungsteilnehmer

Wenn die Prüfungsteilnehmer bekannt sind, muss diesen rechtzeitig ein Probedurchlauf angeboten werden, damit sie sich mit den technischen Gegebenheiten des Prüfungssystems vertraut machen können, da ansonsten die Chancengleichheit in der Prüfung nicht gewährleistet wäre (vgl. 3.1.2.). In der Regel bietet die Hochschule für das favorisierte Prüfungssystem eine Testklausur an, welche die Prüfungsteilnehmer online zu einem selbstgewählten Zeitpunkt durchführen können.<sup>8</sup> So früh wie möglich, jedoch spätestens nach der Anmeldung zur Prüfung, sollten die Prüfungsteilnehmer auf die Möglichkeit der Probeklausur hingewiesen und über deren Modalitäten informiert werden.

## 3.9. Testen und Freigabe der Klausur

Sie sollten die Klausur im Vorfeld der Prüfung zusammen mit Mitarbeitern des jeweiligen technischen Supports Ihrer

<sup>8</sup> Das ZIM der Universität Duisburg-Essen bietet für Studierende ein Demosystem und Musterklausuren zum Prüfungssystem LPLUS an, vgl.: https://www.uni-due.de/zim/services/pc-pruefungen/studierende.shtml.

<span id="page-9-0"></span>Hochschule testen, um die korrekte Darstellung der Fragen oder andere technische Durchführungshindernisse aus der Nutzerperspektive nachzuvollziehen. Um mögliche Widersprüche in der Fragestellung und andere inhaltliche Fragen zu klären, sollten Sie das Feedback weiterer Fachvertreter einholen. Anschließend müssen die Prüfungsteilnehmer für die Prüfung freigegeben werden.

## 3.10. Erstellen von Tischkarten mit Benutzername und Passwort

Für den Tag der Prüfungen werden Tischkarten vorbereitet, auf denen die Anmeldedaten notiert sind. Im Falle des Prüfungssystems LPLUS ist die Quelle für die Anmeldedaten der LPLUS-Prüfungsserver. Die Tischkarten werden den Prüfungsteilnehmern bei ihrer Ankunft ausgehändigt. Ob sie außerdem feste Arbeitsplätze zugewiesen bekommen, um Manipulationsversuche zu erschweren, oder ob ihnen die Platzwahl freigestellt ist, liegt im Ermessen des Prüfers.

## 3.11. Durchführung der Prüfung

Ein Praxisbeispiel für den genauen Ablauf einer Prüfungsdurchführung finden Sie unter 4.2.

Während der Prüfung kontrolliert die Aufsicht die Anwesenheit und Identität der Prüfungsteilnehmer über ausgelegte Studierendenausweise und führt das Prüfungsprotokoll. Genauere Hinweise für Aufsichten finden Sie in der Handlungsempfehlung zur Gestaltung der äußeren Prüfungsbedingungen bei Prüfungen unter Aufsicht.

## 3.12. Sicherung der Antworten in einem PDF

Durch die Sicherung der Prüfungsleistung in einem PDF werden die Klausuren archivierbar. Allerdings sollten niemals ausgedruckte Prüfungen an Prüfungsteilnehmer zum Zweck der Einsichtnahme ausgegeben werden, da die Prüfungsfragen sonst fotografiert und weitergegeben werden könnten.

## 3.13. Bewertung der Klausuren durch die Prüfungssoftware

Bei Freitextklausuren und Mischklausuren ist grundsätzlich eine manuelle Korrektur der Klausuren erforderlich, bei der Bewertungskommentare in die Klausur eingefügt werden. Der ggf. eingesetzte Zweitprüfer darf diese Kommentare grundsätzlich ebenfalls zur Kenntnis nehmen, ist jedoch verpflichtet, eine eigenständige Bewertung durchzuführen.

Beim Einsatz elektronischer Klausuren im Antwort-Wahl-Verfahren werden die Klausuren unmittelbar im Anschluss an die Prüfungsdurchführung automatisch ausgewertet. Im Falle einer reinen Multiple-Choice-Klausur, die vollständig automatisch ausgewertet wird, kann der Prüfer bestimmen, ob das Prüfungsergebnis den Prüfungsteilnehmern sofort angezeigt oder später bekanntgegeben wird.<sup>9</sup> Des Weiteren gelten folgende Regelungen:

#### 3.13.1. Absolute und relative Bestehensgrenze im Antwort-Wahl-Verfahren

Für elektronische Klausuren im Antwort-Wahl-Verfahren sollten sowohl eine absolute als auch eine relative Bestehensgrenze festgelegt werden. Die absolute Bestehensgrenze bestimmt klausurunabhängig den Prozentsatz richtig beantworteter Fragen, der erreicht werden muss, damit eine Prüfung als bestanden gilt (z. B. 60% im Fall der Ärzt-

<sup>9</sup> Zur Problematik der automatisierten Einzelentscheidung bei berufsrelevanten Prüfungen, die bei einer sofortigen Bekanntgabe des Ergebnisses vorläge, vgl. die Handlungsempfehlung zur Verwendung von Aufgaben im Antwort-Wahl-Verfahren (*Multiple Choice*) bei elektronischen Prüfungen, Kapitel 4.6.

<span id="page-10-0"></span>lichen Approbationsordnung). Um Schwankungen im Schwierigkeitsniveau von Klausuren auszugleichen, ist die Festlegung einer relativen Bestehensgrenze in der Prüfungsordnung als Ergänzung notwendig (Niehues et al., 2014, Rn. 533 u. 599f.). Die relative Bestehensgrenze orientiert sich am Schwierigkeitsgrad der konkreten Klausur, denn sie basiert auf dem Durchschnitt der richtig beantworteten Fragen aller Prüfungsteilnehmer eines Durchgangs, die diese Prüfung zum ersten Mal absolviert haben. Unterschreitet die Leistung eines einzelnen Prüfungsteilnehmers, der die absolute Bestehensgrenze nicht erreicht hat, diesen Durchschnitt nicht um einen festgelegten Prozentsatz (z. B. 22% im Fall der Ärztlichen Approbationsordnung), so gilt die Prüfung dennoch als bestanden (Niehues et al., 2014, Rn. 533 u. 599f.).

## 3.13.2. Maluspunkte

Bei Prüfungen im Antwort-Wahl-Verfahren sollte grundsätzlich auf den Einsatz sogenannter Maluspunkte, bei denen für eine falsche Antwort Punkte abgezogen werden, verzichtet werden. Einem Verfahren, bei dem Punkte, die durch eine korrekte Antwort erreicht worden sind, abgezogen werden, weil andere Prüfungsfragen nichtzutreffend beantwortet wurden, fehlt die erforderliche Eignung, Aussagen darüber zu gewinnen, welche berufsbezogenen Kenntnisse ein Prüfungsteilnehmer hat. Zu den Urteilen bezüglich der Unzulässigkeit von Maluspunkten vgl. die Handlungsempfehlung zur Verwendung von Aufgaben im Antwort-Wahl-Verfahren (*Multiple Choice*) bei elektronischen Prüfungen, Kap. 4.2. Hochschulen verzichten mit Blick auf diese Rechtslage bereits seit geraumer Zeit vollständig auf den Einsatz von Maluspunkten.

Der Einsatz von Maluspunkten zielt auf die Verringerung des Raterisikos, also der Wahrscheinlichkeit, dass die korrekte Beantwortung einer Frage auf Zufall statt auf der Anwendung von Kompetenzen beruht (Walzik, 2012, S. 46). Je größer das Raterisiko, desto weniger ist eine Prüfung im Antwort-Wahl-Verfahren dazu geeignet, den aufgrund des Bologna-Prozesses rechtlich erforderlichen und didaktisch wünschenswerten Nachweis von Kompetenzen zu erbringen.10 Ob aber der Einsatz von Maluspunkten überhaupt eine Verringerung des Raterisikos zur Folge hat und ob diese Verfahrensspielart tatsächlich zuverlässigere Rückschlüsse auf die Kompetenzen der Studierenden ermöglicht als ein Bewertungsverfahren, das ohne Maluspunkte auskommt, steht keineswegs fest (zweifelnd z. B. Kubinger, 2014, S. 169 u. 174). Statt weiter nach Fallgestaltungen zu suchen, bei denen die Verwendung von Maluspunkten zulässig sein könnte, erscheint es als sehr viel empfehlenswerter, Bewertungsverfahren zu entwickeln, die das Raterisiko bei Prüfungen im Antwort-Wahl-Verfahren auf andere Weise minimieren.<sup>11</sup>

## 3.14. Nachbewertung durch Lehrende(n)

Prüferinnen und Prüfer sollten sicherstellen, dass neben der automatischen Korrektur auch eine manuelle Nachkorrektur, vor allem für Freitexte, durchgeführt wird. Eine automatische Korrektur ist nur bei einer ausschließlich im Antwort-Wahl-Verfahren erstellten Klausur zulässig, da hier die Aufgabe des Prüfers vorverlegt wurde. In allen

11 Daneben gibt es auch den Ansatz, das Raterisiko als zentralen Bestandteil von Klausuren im Antwort-Wahl-Verfahren zu akzeptieren, es bei der Bewertung solcher Aufgaben mit einzuberechnen und die Prüfungsteilnehmer zu strategischem Raten zu ermutigen. Vgl. Lukas et al. (2016): *Auswertung von Klausuren im Antwort-Wahl-Verfahren*. Zuletzt abgerufen am 02.08.2017 von https://wiki.llz.uni-halle.de/images/4/45/Handbuch\_zur\_Auswertung\_von\_Klausuren\_im\_Antwort-Wahl-Format.pdf.

<sup>10</sup> Zu den geänderten Anforderungen an Prüfungen vgl. Schaper, Hilkenheimer, & Bender (2013): *Fachgutachten Umsetzungshilfen für kompetenzorientiertes Prüfen* (= HRK-Zusatzgutachten), S. 7. Abgerufen von:

https://www.hrk-nexus.de/fileadmin/redaktion/hrk-nexus/07-Downloads/07-03-Material/zusatzgutachten.pdf

<span id="page-11-0"></span>anderen Fällen müssen die Ergebnisse der automatischen Korrektur nachkontrolliert werden. Dies gilt besonders für automatisch korrigierbare Lückentexte, bei denen ein Rechtschreibfehler schon zu einer Wertung als falsche Lösung führen kann. Wenn die Prüfungsordnung keine persönliche Korrektur durch den Prüfer vorsieht, ist eine Nachkorrektur durch einen Assistenten ausreichend.

## 3.15. Übergabe der Ergebnisse an das Prüfungsamt

Nach der Sichtung durch eine Person können die Prüfungsergebnisse vom Lehrstuhl an das Prüfungsamt weitergeleitet werden. Besonders bei automatisch berechneten Prüfungsergebnissen, welche die Bestehensgrenze knapp unterschritten haben, empfiehlt sich eine manuelle Nachkontrolle, da es hier durch das Abrunden der Ergebnisse durch die Software zu Berechnungsfehlern kommen kann.

#### 3.16. Import der Daten in die Prüfungsverwaltungssoftware

Nach der Übergabe der Ergebnisse an das Prüfungsamt werden die Ergebnisse dort in die Prüfungsverwaltungssoftware übertragen. Im Idealfall sollten das Prüfungssystem und die Prüfungsverwaltungssoftware aneinandergekoppelt sein, damit die Daten elektronisch übertragen werden können und sich nicht bei einer manuellen Übernahme Fehler einschleichen.

#### 3.17. Klausureinsicht

Auch bei elektronischen Prüfungen muss gewährleistet sein, dass die Prüfungsteilnehmer die Klausur einsehen können und damit eine Akteneinsicht in ihre Bewertung erhalten. Diese Notwendigkeit ergibt sich aus dem Recht auf ein faires Verwaltungsverfahren nach § 29 Abs. 1 VwVfG NRW.

Aufgrund der Geheimhaltungspflicht der Behörde muss jedoch sichergestellt werden, dass der Prüfungsteilnehmer im Falle einer Online-Einsicht nur Zugang zu seinen eigenen Daten erhält. Am besten findet die Einsicht über das Prüfungssystem statt, mit dem die Prüfung auch durchgeführt wurde. LPLUS ermöglicht z. B. die Einsicht einer Klausur als PDF-Dokument direkt in der PC-Hall mit Hilfe eines individuellen Logins. Dafür können Einsichtszeiträume festgelegt werden, in denen die gesamte Prüfungsgruppe Einsicht in ihre Klausur nehmen kann.

#### 3.18. Archivierung

Die Archivierung von Prüfungen ist an den Hochschulen unterschiedlich geregelt. Alle Zuständigkeiten sollten in der Prüfungsordnung festgelegt sein (z. B. jeweiliger Prüfer, Prüfungsbehörde etc.).

Ist die Archivierung elektronischer Prüfungen in der Prüfungsordnung nicht geregelt, wird empfohlen, die Aufbewahrungspflichten von schriftlichen Prüfungen auch auf elektronische Dokumente zu beziehen. Jedoch muss die Datensicherheit gewährleistet bleiben. Somit ist der Löschpflicht nachzugehen, sobald die Aufbewahrungsfrist verstrichen ist.

## 4. Weiterführende Hinweise

#### **1. Hinweise für Lehrende der Universität Wuppertal**

Einen guten Überblick über für Lehrende relevante Informationen bietet die *Handreichung zur Einführung und Nutzung von E-Assessments und E-Prüfungen* der Bergischen Universität Wuppertal:

http://www.zim.uni-wuppertal.de/fileadmin/zim/elearning/pdf/Handreichung\_E-Assessment\_E-Pr%C3%BCfung.pdf, zuletzt abgerufen am 29.08.2017.

#### **2. Beispielhafte Durchführung von PC-Prüfungen an der Universität Duisburg-Essen**

Den Ablauf einer elektronischen Prüfung in der PC-Hall der Universität Duisburg-Essen skizziert die folgende Tabelle, abrufbar unter

https://www.uni-due.de/zim/services/pc-pruefungen/lehrende\_ablauf\_pruefungsdurchfuehrung.shtml, zuletzt abgerufen am 29.08.2017.

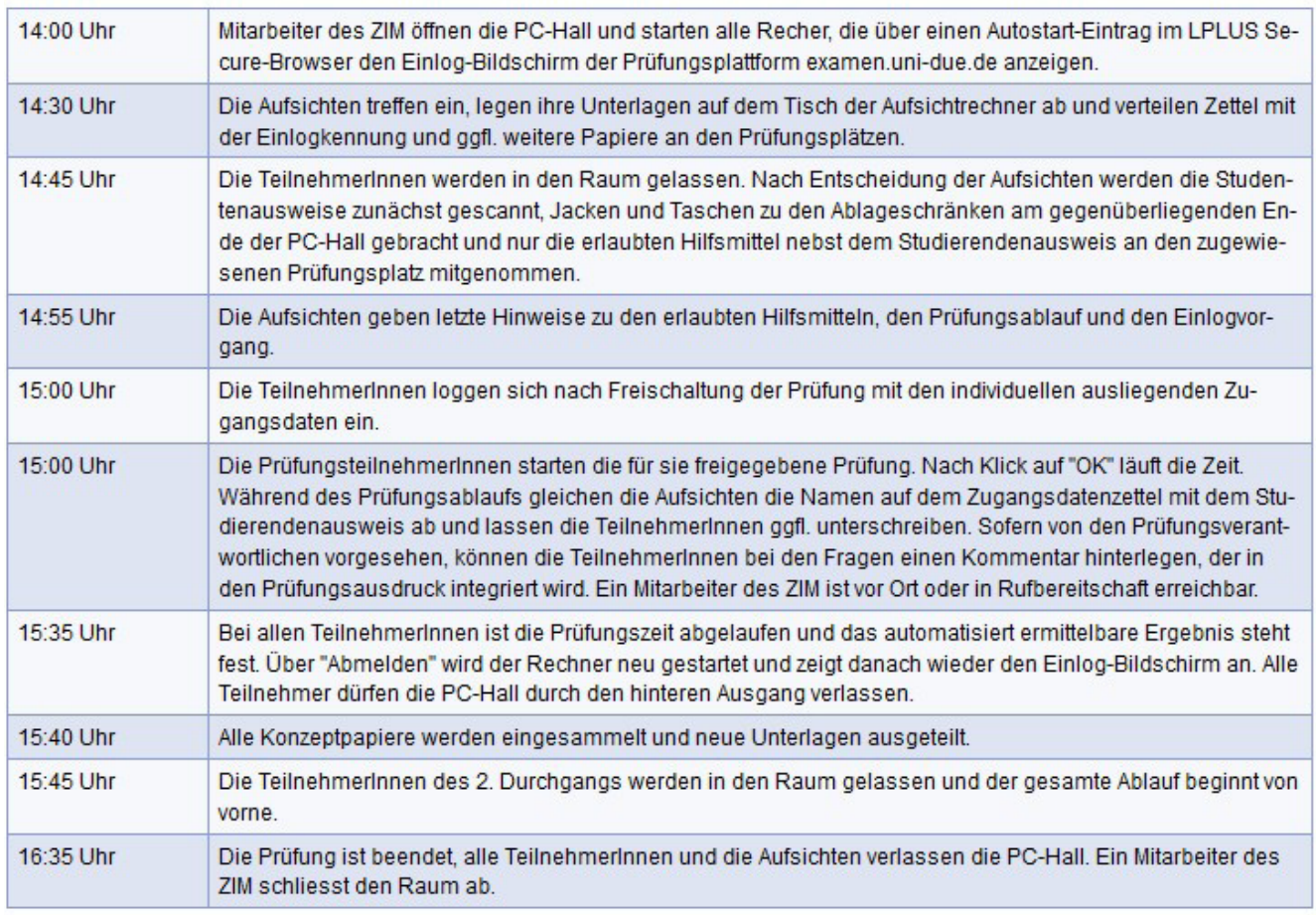

#### Das Szenario einer Prüfung in der PC-Hall mit 2 Gruppen kann wie nachfolgend skizziert aussehen:

#### **3. Beispiele für Prüfungssysteme (jeweils zuletzt abgerufen am 04.10.2017)**

EvaExam: Handbuch der Universität Flensburg:

https://www.uni-flensburg.de/fileadmin/content/portale/die\_universitaet/dokumente/qualitaetsmanagement/ evaluation/evaexam-manual-de-v7.0.pdf.

ILIAS: Matthias Kunkel: Das offizielle ILIAS 4-Praxisbuch: *Gemeinsam online lernen, arbeiten und kommunizieren.*  Pearson Deutschland 2011.

# <span id="page-13-0"></span>14 Handlungsempfehlung für Lehrende

Jack: http://www.s3.uni-duisburg-essen.de/jack KLAUS: http://www.blubbsoft.de/Pruefungen/Pruefungsprozess.

LPLUS: Handbuch des LPLUS Teststudios: www.lplus.de/WebHelp/TM-Editor.

Moodle: Handbuch der Hochschule Niederrhein: https://moodle.hsnr.de/mod/resource/view.php?id=28484.

Q-Exam: http://www.q-exam.net/q-exam/q-exam-institution.

## 5. Endnoten

#### **Literatur:**

Forgó, N., Graupe, S., & Pfeiffenbring, J. (2016). *Rechtliche Aspekte von E-Assessments an Hochschulen. Gutachten im Auftrag des Verbundprojektes E-Assessment NRW.* Abgerufen von der Universität Duisburg-Essen: http://duepublico.uni-duisburg-essen.de/servlets/DocumentServlet?id=42871.

Kubinger, K. D. (2014). Gutachten zur Erstellung "gerichtsfester" Multiple-Choice-Prüfungsaufgaben. *Psychologische Rundschau* 65/3, 169–178.

Lukas, J., Melzer, A., Much, S., & Eisentraut, S. (2016). *Auswertung von Klausuren im Antwort-Wahl-Verfahren.* Abgerufen von der Martin-Luther-Universität Halle-Wittenberg: http://wiki.llz.uni-halle.de/images/4/45/Handbuch\_zur\_Auswertung\_von\_Klausuren\_im\_Antwort-Wahl-Format.pdf. Niehues, N., Fischer, E., & Jeremias, Chr. (2014). Prüfungsrecht. 6., neubearbeitete Auflage. München: Beck.

Schaper, N., Hilkenheimer, F., & Bender, E. (2013): *Fachgutachten Umsetzungshilfen für kompetenzorientiertes Prüfen*  (= HRK-Zusatzgutachten). Abgerufen von: https://www.hrk-nexus.de/fileadmin/redaktion/hrk-nexus/07-Downloads/07-03-Material/zusatzgutachten.pdf

Walzik, S. (2012). *Kompetenzorientiert prüfen. Leistungsbewertung an der Hochschule in Theorie und Praxis.* Obladen & Toronto.

#### **Beschlüsse und Urteile:**

BVerfG. Beschl. v. 17.04.1991. Az. 1 BvR 1529/84. Abgerufen von www.juris.de. VG Köln. Urt. v. 31.07.2014. Az. 6 K 3175/13. Abgerufen von www.juris.de.